**Direction des services** administratifs et financiers

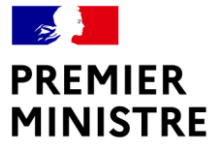

Liberté Égalité Fraternité

# TABLEAU DE SUIVI DES JOURS DE TÉLÉTRAVAIL Tutoriel

## Fichier de suivi du planning des agents en télétravail - Exemple d'illustration

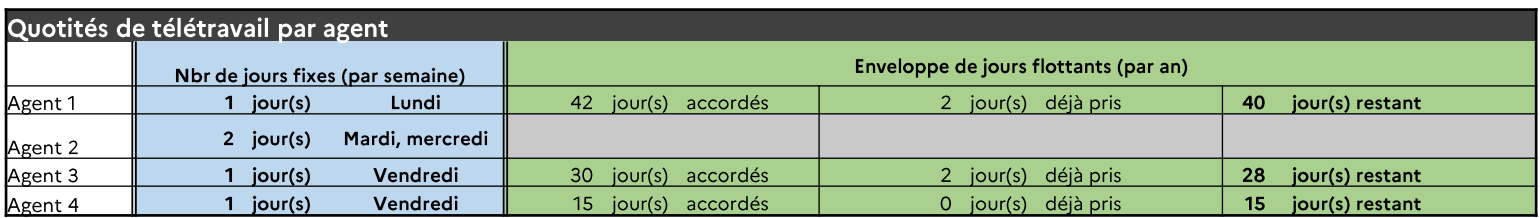

Planning télétravail - NOM DE L'ENTITE - NOM DU BUREAU/SECTION/DEPARTEMENT...

Simulation septembre 2021

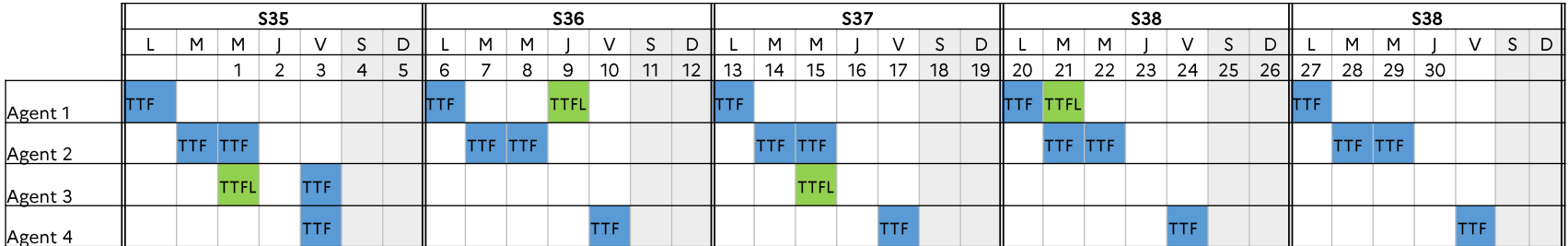

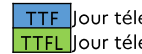

Jour télétravail fixe TTFL lour télétravail flottant

### Tableau de suivi global des autorisations de télétravail

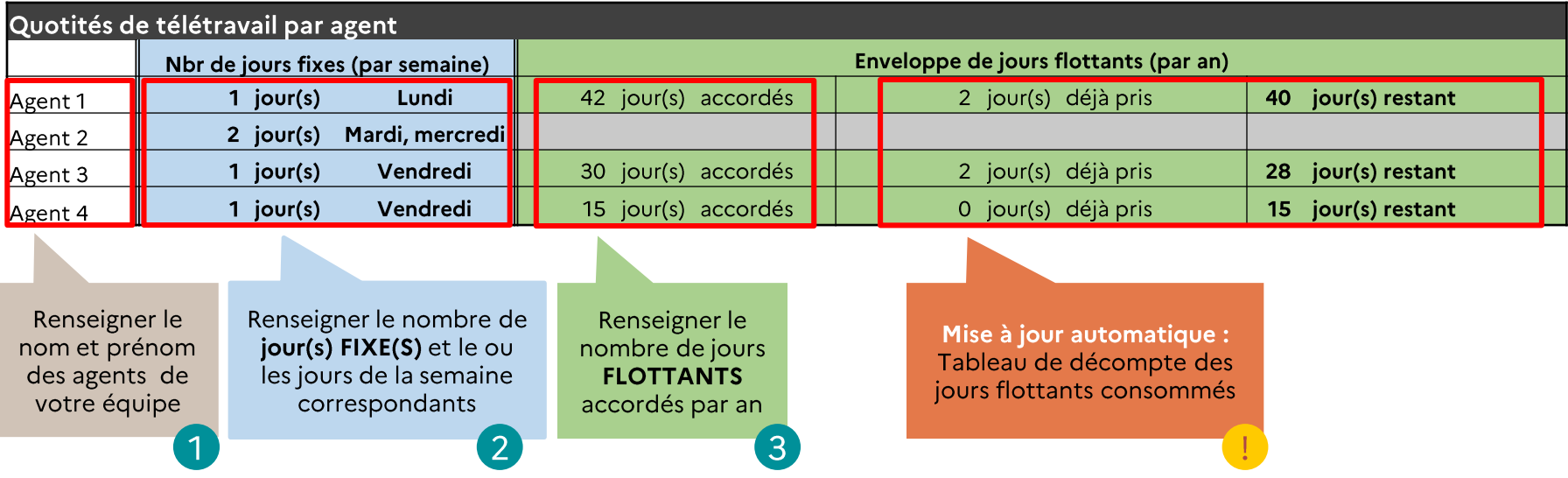

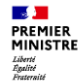

### Planning de télétravail de l'équipe

Renseigner le nom de votre entité, nom de Renseigner le nom de vous since, ...<br>bureau/section/département… et mois concerné

#### Planning télétravail - NOM DE L'ENTITE - NOM DU BUREAU/section/département...

#### MOIS: septembre 2021

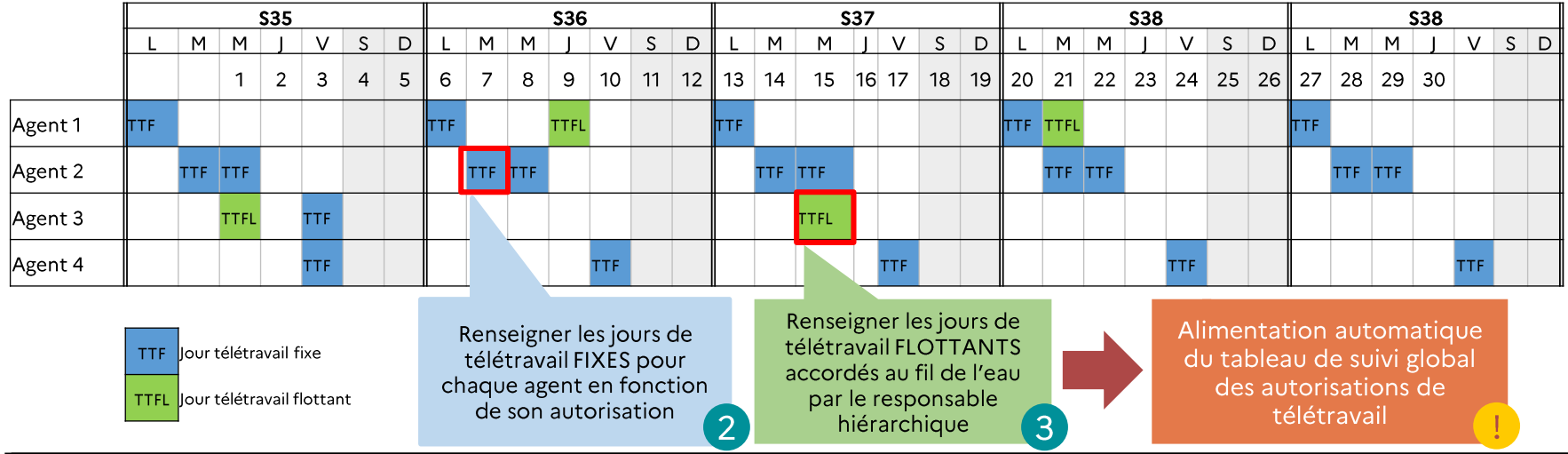

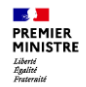

## **Ressources**

- $\bullet$ Pour toute question relative au télétravail, contactez votre référent ou votre correspondant RH de proximité
- Pour télécharger la matrice du fichier de suivi pour votre équipe, rendez-vous dans la  $\bullet$ rubrique Télétravail sur Matignon Infos Services :

https://intranet.spm.rie.gouv.fr/teletravail/